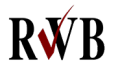

 **Robert - Wetzlar - Berufskolleg der Stadt Bonn**

unes **¢o-projekt-schul¢n** 

## **Anmeldung zur Berufsfachschule für Sozial- und Gesundheitswesen**

Anmeldung von November bis Ende Februar

Abteilungsleiter: Herr Banaszak

- **Staatlich gepr. Kinderpfleger/in**
- **Staatlich gepr. Kinderpfleger/in in praxisintegrierter Form (PiA)**
- **Staatlich gepr. Sozialassistent/in**

## **Personenbezogene Daten der Bewerberin / des Bewerbers**

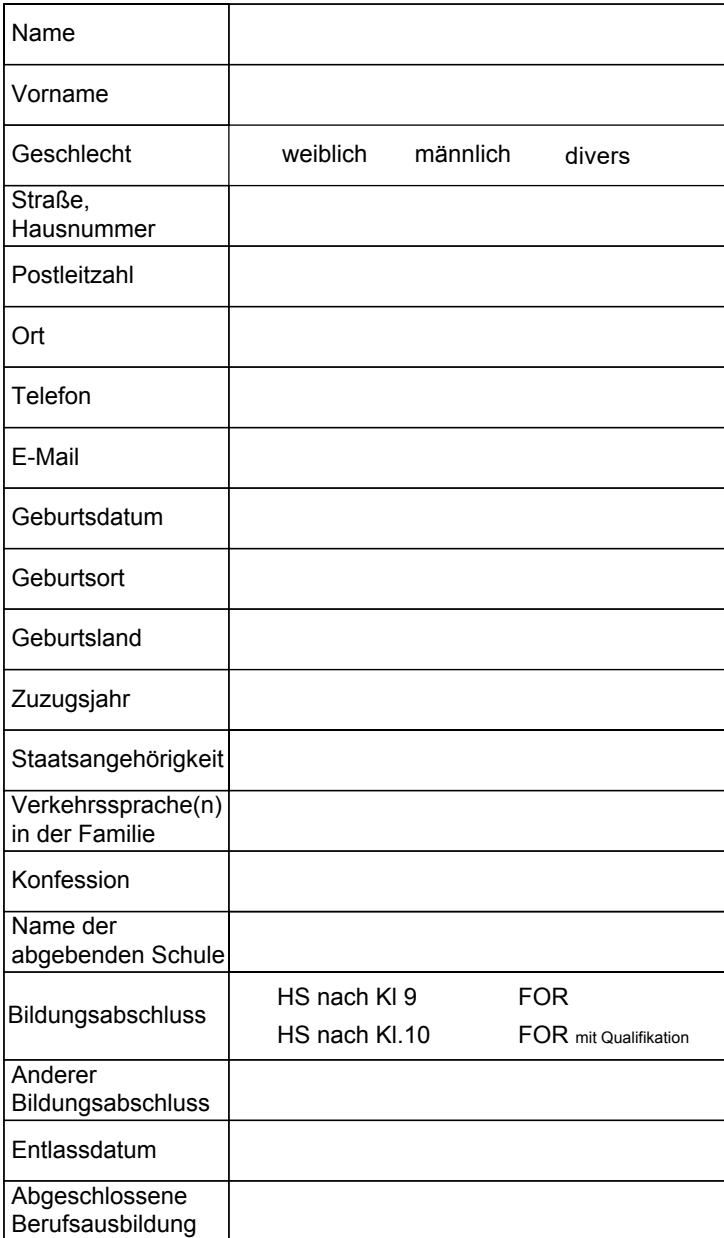

Ich habe aufgrund meiner persönlichen Situation Beratungsbedarf zum Thema Inklusion / Nachteilsausgleich

ja nein **Büro Frau Herzog, Frau Thomas**

Kölnstraße 229, 53117 Bonn Tel: 0228 / 77 70 60 oder 77 70 65 E-Mail: rwbkbuero@schulen-bonn.de E-Mail: rwbk@schulen-bonn.de

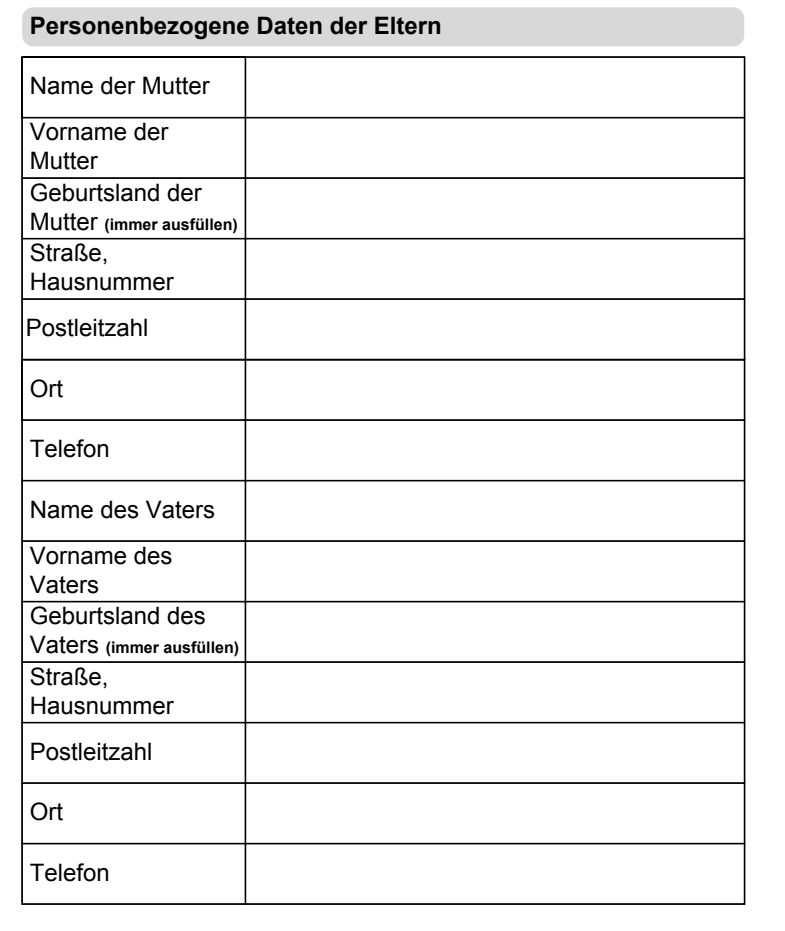

## **Einzureichende Unterlagen:**

- Bewerbungsschreiben

- Lebenslauf mit Lichtbild

- Beglaubigte Kopie des letzten Zeugnisses

- ggf. Berufswahlpass plus

Bestand bei Ihnen im letzten Schuljahr sonderpädagogischer Förderbedarf? ja, im Förderschwerpunkt (evtl. Förderschwerpunkte auflisten)  $\bigcap$  nein

Unterschrift des Bewerbers, der Bewerberin Ort, Datum Unterschrift des gesetzlichen Vertreters